## $\sim 10^7$

- **Contract Contract**  $\sim$
- $\bar{z}$  ,  $\bar{z}$  ,

## $1.$  (1).

## $2. , , , , , (2).$

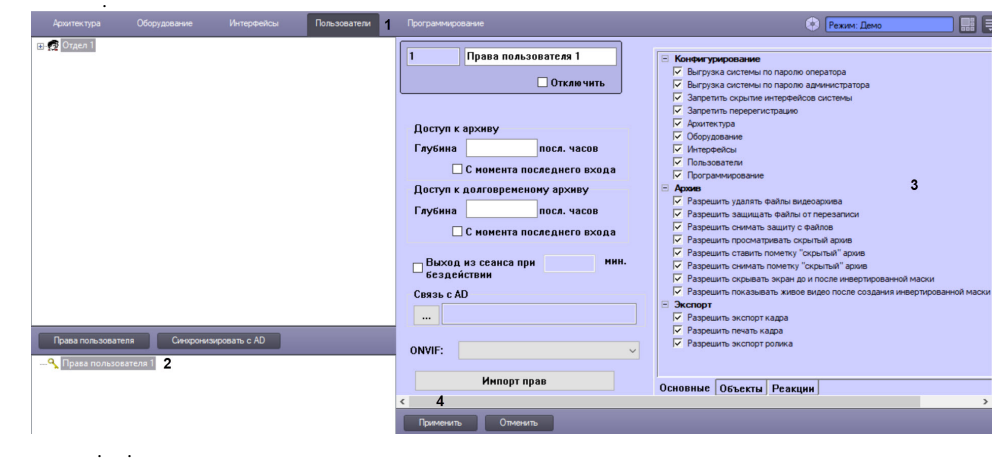

## 3. (4). (3).

 $\sim$